https://www.100test.com/kao\_ti2020/137/2021\_2022\_\_E5\_B7\_A7\_ E7\_94\_A8Visu\_c97\_137650.htm Visual Basic Timer

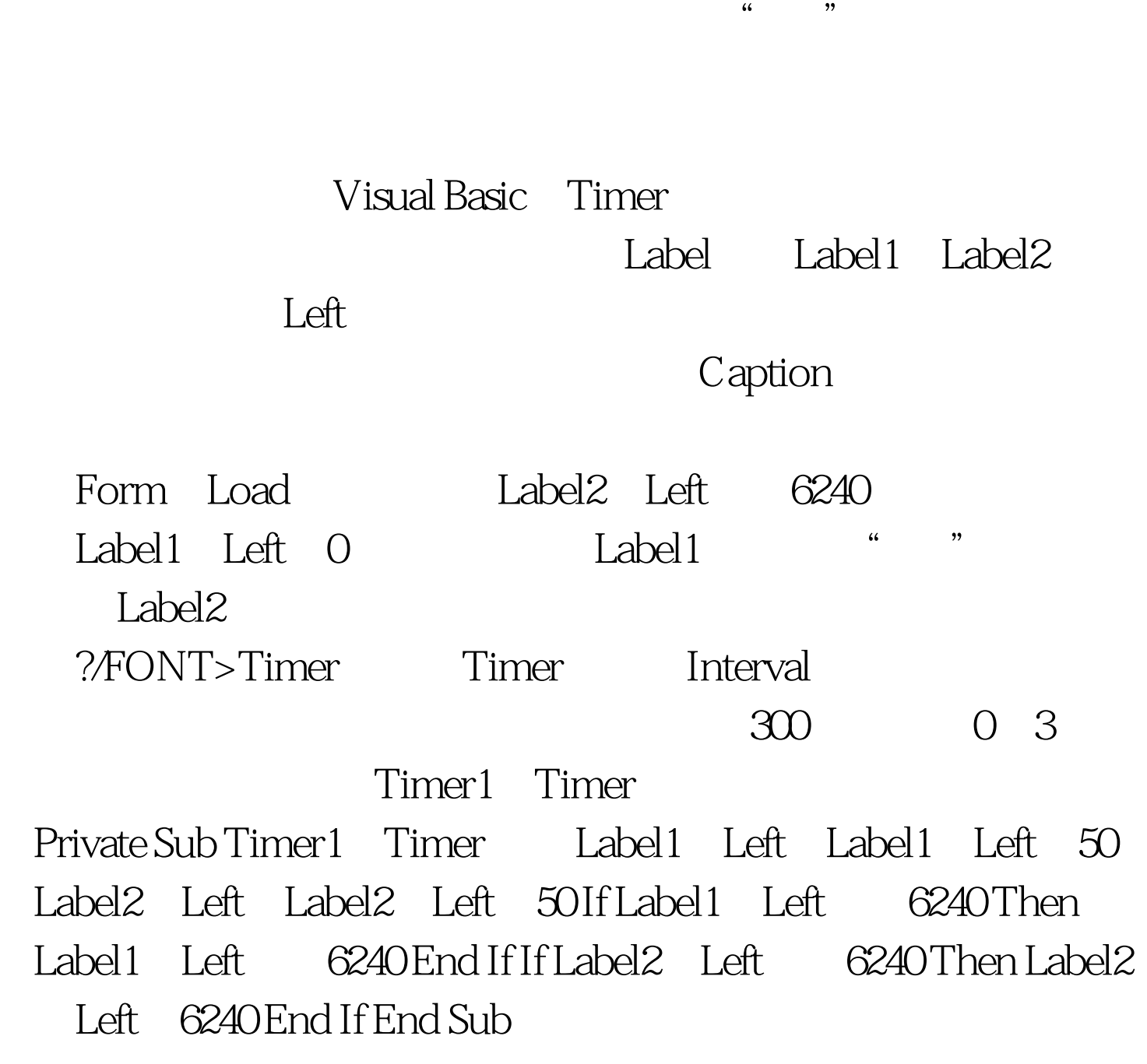

Timer

Timer  $100T$ est

www.100test.com

Timer Visible